# RdbiPgSQL

November 11, 2009

# <span id="page-0-1"></span><span id="page-0-0"></span>R topics documented:

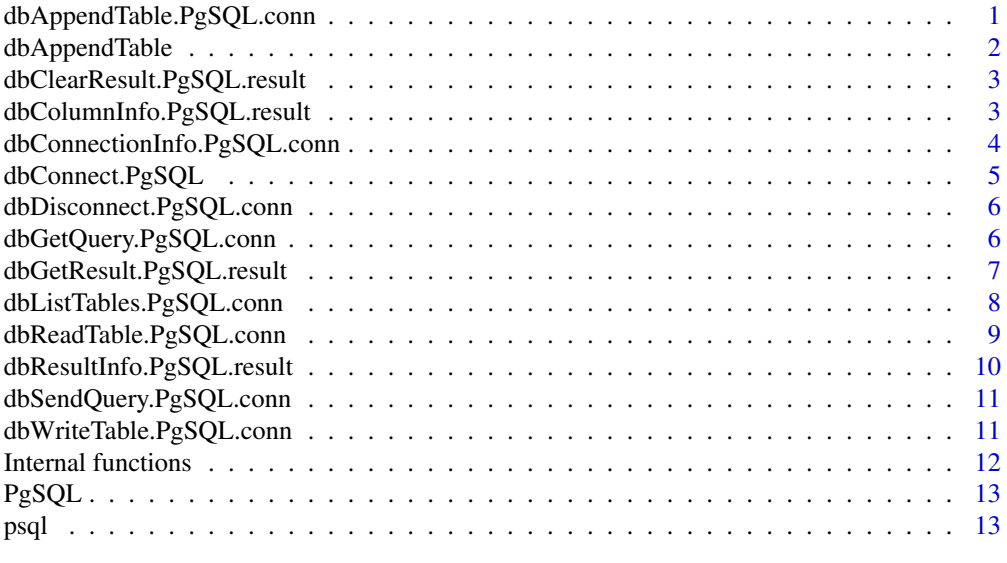

#### **Index** [14](#page-13-0)

dbAppendTable.PgSQL.conn

*Append data to a PgSQL table*

# Description

dbAppendTable appends data to a table.

# Usage

```
## S3 method for class 'PgSQL.conn':
dbAppendTable(conn, ...)
```
# Arguments

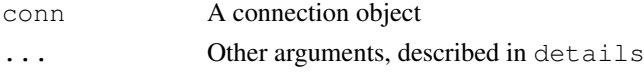

#### <span id="page-1-0"></span>Details

Other arguments:

name The table name

data Data to be appended

When passed a data frame, column names in the data frame are matched to column names in the database table so that you can append to a subset of the columns.

#### Author(s)

Timothy H. Keitt

# References

<http://rdbi.sourceforge.net/>

#### See Also

[dbWriteTable](#page-0-1)

dbAppendTable *Append data to a PgSQL table*

#### Description

dbAppendTable appends data to a table.

# Details

Other arguments:

name The table name

data Data to be appended

When passed a data frame, column names in the data frame are matched to column names in the database table so that you can append to a subset of the columns.

#### Author(s)

Timothy H. Keitt

#### References

<http://rdbi.sourceforge.net/>

#### See Also

[dbWriteTable](#page-0-1)

<span id="page-2-0"></span>dbClearResult.PgSQL.result *Clear results*

#### Description

dbClearResult clears all resources associated with a PgSQL.result object.

# Usage

```
## S3 method for class 'PgSQL.result':
dbClearResult(result)
```
# Arguments

result A result object

#### Details

Result object do not need to be explicitely cleared as their resources will automatically be freed during garbage collection. This function forces the resource to be immediately released.

#### Author(s)

Timothy H. Keitt

#### References

<http://rdbi.sourceforge.net/>

### See Also

[dbSendQuery](#page-0-1)

dbColumnInfo.PgSQL.result

*Return column information*

# Description

dbColumnInfo return information about table columns stored in a result object.

#### Usage

```
dbColumnInfo.PgSQL.result(result)
```
# Arguments

result A result object

### <span id="page-3-0"></span>Details

This function is used internally to get column type information.

#### Value

A data frame with one row for each column in the result, and one column for each type attribute returned.

# Author(s)

Timothy H. Keitt

# References

<http://rdbi.sourceforge.net>

#### See Also

[dbSendQuery](#page-0-1)

dbConnectionInfo.PgSQL.conn

*Return connection information*

#### Description

dbConnectionInfo returns information about a connection.

#### Usage

```
## S3 method for class 'PgSQL.conn':
dbConnectionInfo(conn)
```
# Arguments

conn A connection object

# Value

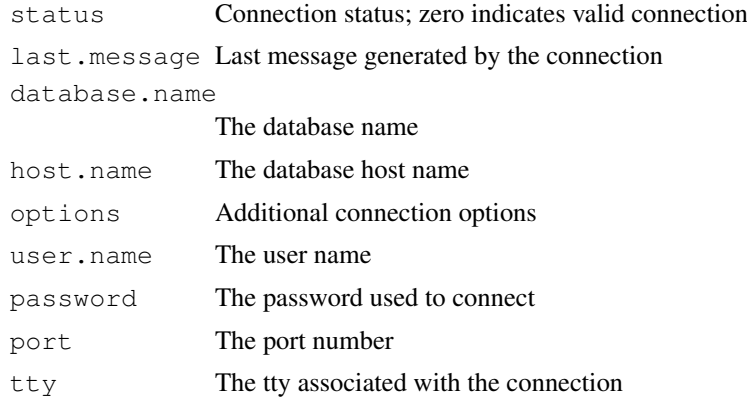

#### <span id="page-4-0"></span>dbConnect.PgSQL 5

socket The socket number client.encoding Binary encoding backend.pid The PID of the backend process

#### Author(s)

Timothy H. Keitt

# References

<http://rdbi.sourceforge.net>

#### See Also

[dbConnect](#page-0-1)

dbConnect.PgSQL *Connect to PostgreSQL backend*

#### Description

dbConnect establishes a connection to the PostgreSQL database when passed a PgSQL object.

#### Usage

```
## S3 method for class 'PgSQL':
dbConnect(dbObj, ...)
```
#### Arguments

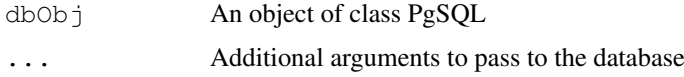

# Details

The first argument must be an object of class PgSQL. See the function [PgSQL](#page-12-1) for details. Additional arguments can be passed after the database object. The most important of these will be 'host', 'dbname' and 'user'. Check your PostgreSQL documentation for a full list of options.

# Value

A connection object

#### Author(s)

Timothy H. Keitt

# References

<http://rdbi.sourceforge.net/>

# See Also

[PgSQL](#page-12-1)

dbDisconnect.PgSQL.conn

*Drop a connection*

#### Description

dbDisconnect disconnects from the backend and frees all resources associated with the connection.

#### Usage

```
## S3 method for class 'PgSQL.conn':
dbDisconnect(conn)
```
# Arguments

conn A connection object

# Details

Some attempt is made to disconnect connection object when exiting R. Your mileage may vary.

#### Author(s)

Timothy H. Keitt

#### References

<http://rdbi.sourceforge.net/>

# See Also

[dbConnect](#page-0-1)

dbGetQuery.PgSQL.conn

*Submit a query and fetch result*

#### Description

dbGetQuery sends a query to the backend and fetches the result as a data frame.

# Usage

```
## S3 method for class 'PgSQL.conn':
dbGetQuery(conn, ...)
```
<span id="page-5-0"></span>

#### <span id="page-6-0"></span>Arguments

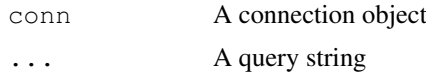

#### Details

All arguments after the connection object will be pasted together and passed to the backend as a query string.

# Value

A data frame with the result of the query.

#### Author(s)

Timothy H. Keitt

#### References

<http://rdbi.sourceforge.net/>

### See Also

[dbSendQuery](#page-0-1)

dbGetResult.PgSQL.result

*Fetch results from a query*

#### Description

dbGetResult returns results stored in a result object.

#### Usage

```
## S3 method for class 'PgSQL.result':
dbGetResult(result, as.matrix)
```
#### Arguments

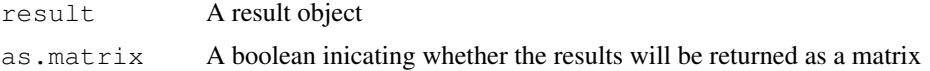

#### Details

Results are returned as a data frame. Some SQL types will be converted to R numeric or logical types. Others will be returned as strings. A generic conversion mechanism is in the works.

# Value

A data frame.

#### Author(s)

Timothy H. Keitt

# References

<http://rdbi.sourceforge.net/>

#### See Also

[dbSendQuery](#page-0-1)

dbListTables.PgSQL.conn

*List tables in a database*

#### Description

dbListTables lists the tables associated with a database connection.

# Usage

```
## S3 method for class 'PgSQL.conn':
dbListTables(conn, ...)
```
#### Arguments

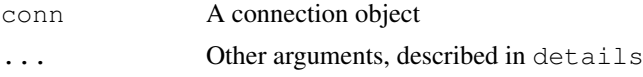

# Details

Other arguments:

pattern An SQL matching pattern, defaults to NULL all If true, also list system tables, defaults to FALSE

# Value

A list of table names.

#### Author(s)

Timothy H. Keitt

#### References

<http://rdbi.sourceforge.net/>

#### See Also

[dbConnect](#page-0-1)

<span id="page-7-0"></span>

<span id="page-8-0"></span>dbReadTable.PgSQL.conn

*Read a PostgreSQL table*

#### Description

dbReadTable fetches all values in a table and returns them in a data frame.

#### Usage

```
dbReadTable.PgSQL.conn(conn, ...)
```
# Arguments

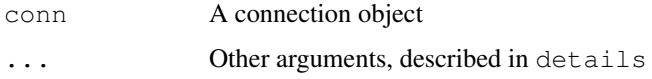

#### Details

The . . . arguments:

table.name The name of the table

row.names A vector of row names, defaults to NULL

col.names A vector of column names, defaults to NULL

as.is List character-type columns that should not be converted to factors, defaults to FALSE

as.matrix If all columns of the resulting data.frame are the same, will attempt to convert the data.frame to a matrix before returning it

The as.is argument act like its equivalent in read.table.

#### Value

A data frame, unless as.matrix is specified and all the columns are identically typed in which case a matrix is returned.

# Author(s)

Timothy H. Keitt

#### References

<http://rdbi.sourceforge.net/>

#### See Also

[dbWriteTable](#page-0-1)

<span id="page-9-0"></span>dbResultInfo.PgSQL.result

*Get result information*

# Description

dbResultInfo return information about a result object.

# Usage

```
## S3 method for class 'PgSQL.result':
dbResultInfo(result)
```
# Arguments

result A result object

# Value

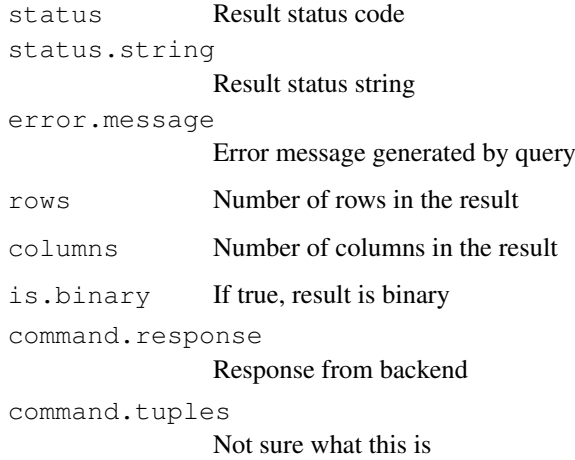

# Author(s)

Timothy H. Keitt

# References

<http://rdbi.sourceforge.net/>

# See Also

[dbSendQuery](#page-0-1)

<span id="page-10-0"></span>dbSendQuery.PgSQL.conn

*Send a query to the backend*

# Description

dbSendQuery sends a query to the PostgreSQL server.

# Usage

```
## S3 method for class 'PgSQL.conn':
dbSendQuery(conn, ...)
```
# Arguments

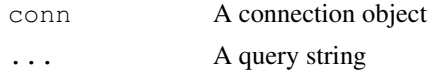

# Details

Arguments past the connection object will be pasted together and sent to the backend for processing.

# Value

A result object.

#### Author(s)

Timothy H. Keitt

## References

<http://rdbi.sourceforge.net>

#### See Also

[dbResultInfo](#page-0-1)

dbWriteTable.PgSQL.conn

*Write a data frame to a database*

#### Description

dbWriteTable writes the contents of a data frame into a PostgreSQL table.

# Usage

```
## S3 method for class 'PgSQL.conn':
dbWriteTable(conn, ...)
```
#### <span id="page-11-0"></span>Arguments

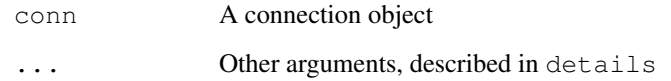

#### Details

Other arguments:

data A data frame

name The table name, defaults to deparse (substitute (data))

no.clobber If true, don't delete existing table of same name, defaults to TRUE

write.row.names If true, add an additional column containing row names, defaults to FALSE

## Author(s)

Timothy H. Keitt

## References

<http://rdbi.sourceforge.net/>

# See Also

[dbReadTable](#page-0-1)

Internal functions *Internal function*

# Description

These functions are used internally.

# Author(s)

Timothy H. Keitt

# References

<http://rdbi.sourceforge.net/>

<span id="page-12-1"></span><span id="page-12-0"></span>

# Description

PgSQL generates an object of type PgSQL

# Usage

PgSQL()

# Details

PgSQL is called for it's side effects. First, it returns an object of type PgSQL, so that the generic function dbConnect knows which specialization to use. Second, calling PgSQL autoloads the Rdbi.PgSQL package.

#### Value

An object of class PgSQL.

#### Author(s)

Timothy H. Keitt

#### References

<http://rdbi.sourceforge.net/>

#### See Also

[autoload](#page-0-1)

psql *Run the PostgreSQL monitor*

# Description

psql simply runs the PostgreSQL monitor application "psql".

#### Usage

psql(conn)

# Arguments

conn A database connection object

# Author(s)

Timothy H. Keitt

# <span id="page-13-0"></span>**Index**

```
∗Topic database
   psql, 13
∗Topic data
   dbAppendTable, 2
   dbAppendTable.PgSQL.conn, 1
   dbClearResult.PgSQL.result, 2
   dbColumnInfo.PgSQL.result, 3
   dbConnect.PgSQL, 5
   dbConnectionInfo.PgSQL.conn,
       4
   dbDisconnect.PgSQL.conn, 6
   dbGetQuery.PgSQL.conn, 6
   dbGetResult.PgSQL.result, 7
   dbListTables.PgSQL.conn, 8
   dbReadTable.PgSQL.conn, 9
   dbResultInfo.PgSQL.result, 10
   dbSendQuery.PgSQL.conn, 11
   dbWriteTable.PgSQL.conn, 11
   PgSQL, 13
∗Topic internal
    Internal functions, 12
autoload, 13
dbAppendTable, 2
dbAppendTable.PgSQL.conn, 1
dbClearResult.PgSQL.result, 2
dbColumnInfo.PgSQL.result, 3
dbConnect, 4, 6, 8
dbConnect.PgSQL, 5
dbConnectionInfo.PgSQL.conn, 4
dbDisconnect.PgSQL.conn, 6
dbGetQuery.PgSQL.conn, 6
dbGetResult.PgSQL.result, 7
dbListTables.PgSQL.conn, 8
dbReadTable, 12
dbReadTable.PgSQL.conn, 9
dbResultInfo, 11
dbResultInfo.PgSQL.result, 10
dbSendQuery, 3, 7, 8, 10
```
dbSendQuery.PgSQL.conn, [11](#page-10-0)

dbWriteTable.PgSQL.conn, [11](#page-10-0)

dbWriteTable, *2*, *9*

```
format.null.values (Internal
       functions), 12
Internal functions, 12
make.db.names (Internal
       functions), 12
PgSQL, 5, 13
psql, 13
rpgsql.cast.values (Internal
       functions), 12
rpgsql.data.type (Internal
       functions), 12
```

```
rpgsql.format.values (Internal
       functions), 12
```